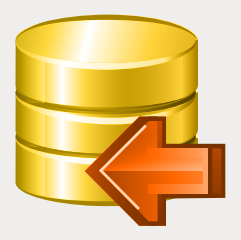

# EMS Data Pump

Outil puissant de conversion des bases de données et d'importation des données des tables

# **Description**

Plusieurs organisations utilisent aujourd'hui diérentes plateformes et technologies de stockage, pour que leurs cadres IT puissent gérér et supporter une grande variété de systèmes de stockage des bases de données. Ces systèmes prennent la forme des différentes SGBD, des répertoires locaux de documents, des fichiers de données utilisateur, des stockages des données externes etc. A cause des différences entre les systèmes de stockage des informations, la migration de données entre eux est une tâche assez compliquée. Par exemple, la stucture des tables cible peut être différente de celle des tables source. Un ensemble de transformations de données est donc nécessaire pour garantir la conformité des données source à la stucture et aux types de données du système cible. Finalement, s 'il n'y a pas d'outil efficace de migration, certains efforts sont nécessaires pour effectuer le processus de migration. Ces instruments sont conçus pour résoudre les problèmes de compatibilité et fournissent un conrôle sur le processus de transformation et de migration de données.

EMS Data Pump est un outil puissant de migration des bases de données et d'importation des données des tables depuis les sources compatibles ADO (par exemple, MS Access, les bases de données ORACLE ou MS SQL ou d'autres bases de données avec le support ADO) vers le système de bases de données cible. Ce programme est disponible en plusieurs éditions pour les serveurs les plus populaires de SGBD (SQL Server, ORACLE, MySQL, PostgreSQL, InterBase/Firebird et DB2) et vous permet d'automatiser le processus de migration de données depuis une SGBD vers une autre. EMS Data Pump est conçu pour fournir un accès uniforme aux differentes sources de données disponibles dans une organisation : le programme peut importer les informations depuis les simples sources de données comme les fichiers texte ou les feuilles de calcul, ou depuis des systèmes de bases de données complexes. L'outil vous permet de construire une chaîne de connexion ADO au fournisseur de données source, de sélectionner des tables, des champs et des index à convertir vers un élément équivalent de la base de données cible, de configurer la correspondance entre les types de données de fournisseur des bases de données et les types de données de la base de données cible, de modi fier les définitions des objets cibles et beaucoup d'autres choses encore. EMS Data Pump permet d'économiser le temps et l'argent des cadres IT grâce à une solution qui répond très bien à leurs besoins.

## Avantages clés

### **Possibilité de récupérer les données depuis un grand nombre de sources**

La technologie ADO fournit les applications avec un accès uniforme aux informations stockées dans des sources diverses. Data Pump permet donc de copier les données depuis des sources complètement différentes, comme les systèmes des bases de données, les fichiers séquentiels, les feuilles de calcul ou les connexions OLE DB et ODBC.

## **Interface conviviale de l'assistant**

L'application simple d'emploi vous permet de constuire des chaînes de connexion ADO, de sélectionner les tables, les champs, les index et les contraintes source à migrer ainsi que de visualiser les définitions pour chaque objets des données source.

#### **Plusieurs options pour la migration des schemas et des données**

Le programme fournit des paramètres couvrant les principaux aspects du processus de migration. Le programme vous permet de configurer les correspondances entre les types de données de fournisseur des informations et le serveur de la BD cible, de visualiser et de modifier les propriétés de la BD cible ; de définir le type, la taille, la précision, la valeur par défaut et d'autres options des colonnes ; de spécifier les index des attributs etc.

#### **Editeur de critères pour configurer les critères SQL pour l'importation de données**

En utilisant l'éditeur de critères vous pouvez configurer le critère SQL pour la migration de données. Vous pouvez aussi vérifier si la syntaxe de votre instruction SQL est correcte, et savoir combien d'enregistrements seront affectés par la requête.

#### **Possibilité de sauvegarder tous les parametres speciés lors de la session actuelle de l'assistant**

EMS Data Pump permet de sauvegarder les paramètres de configuration dans un fichier externe, au cas ou vous auriez besoin d'exécuter fréquemment le processus de migration.

### **Migration automatique des schémas et des données**

Le paquet d'installation de Data Pump inclut non seulement la version GUI mais aussi la version console qui peut être exécutée à partir de la ligne de commande Windows avec le fichier modèle utilisé en tant que paramètre d'exécution. L'outil de ligne de commande est prévu pour la migration programmée des données des BD et des schémas.

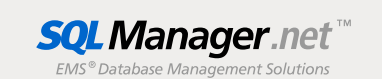

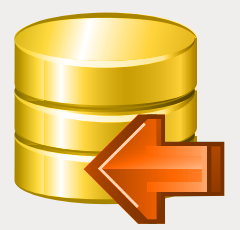

# EMS Data Pump (suite)

Outil puissant de conversion des bases de données et d'importation des données des tables

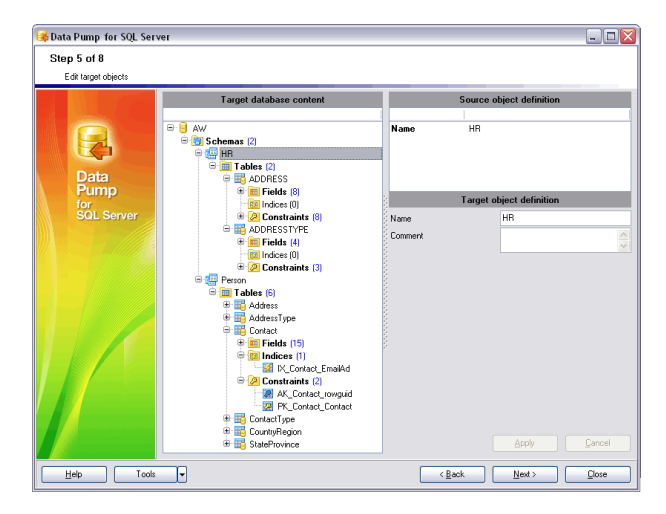

*L'outil vous permet de modifier les définitions des objets cibles.* 

## Fonctionnalités

- Editions disponibles du programme pour les SGBD **COL** suivantes : Oracle, Microsoft SQL Server, MySQL, PostgreSQL, InterBase/Firebird et DB2
- Conversion des structures des bases de données et des données depuis les sources compatibles ADO
- Sélection des tables sources, des champs, des r. index, et des contraintes à convertir
- Possibilité de créer une nouvelle base de données r. ou de se connecter à une base de données existante
- Génération facile et personnalisable des tables, des **T** champs et des index cible conformément à la structure de la base de données source
- Possibilité de se connecter via le tunnel SSH (pour п les SGBD spécifiques)
- Migration automatique des schémas des bases de  $\overline{\phantom{a}}$ données et des données à l'aide de l'application console
- Possibilité de visualiser, de modifier et de sauveg-**T** arder les scripts SQL pour la génération de la base de données cible
- Le support de l'Unicode п
- Grande variété de paramètres pour la personnalisaп tion du processus de migration

## Exigences du système

- Microsoft® Windows XP, Microsoft® Windows 2003 Server, Microsoft® Windows Vista, Microsoft® Windows 2008 Server, Microsoft® Windows 7, Microsoft® Windows Server 2012, Microsoft® Windows Server 2012 R2, Microsoft® Windows 8/8.1, Microsoft® Windows 10
- 512 Mo RAM ou plus ; 1024 Mo ou plus recommandés
- 50Mo d'espace disque sont nécessaires pour une installation
- Bibliothéques système correspondantes ou client natif pour se connecter au serveur de SGBD nécessaire

## **Contacts**

EMS Database Management Solutions, Inc. www.sqlmanager.net sales@sqlmanager.net Tel/Fax: 1-646-362-2260 Numéro vert international E.U. et Canada : 1-866-SQL-4-YOU (1-866-775-4968)

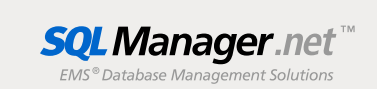